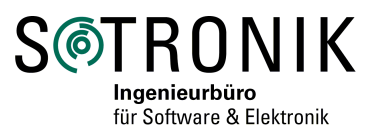

# **Signal-Simulator für Test und Entwicklung**

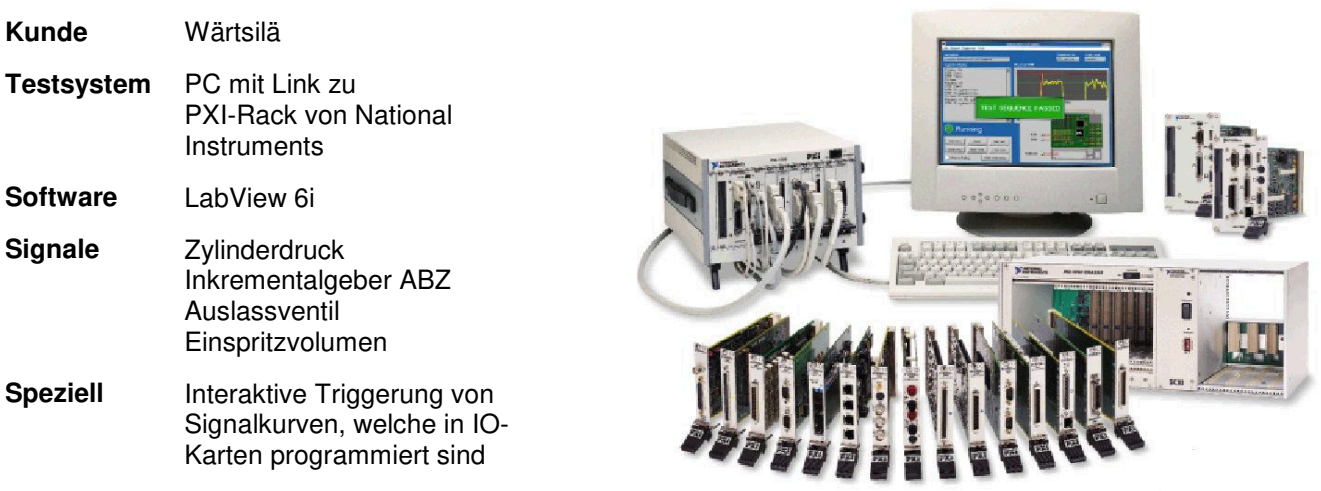

## **Aufgabe**

Für die Entwicklung der Steuerung eines elektronisch gesteuerten Dieselmotors sollte eine möglichst reale und flexible Testumgebung bereitgestellt werden. Diese sollte in der Lage sein, die Befehle der Steuerung zu empfangen, die daraus resultierenden Aktionen des Motors zu simulieren und die entsprechenden Sensorsignale an die Steuerung zurückzugeben. Durch diese Testumgebung soll die Steuerung soweit getestet und optimiert werden, dass Versuche am realen Motor durchgeführt werden können.

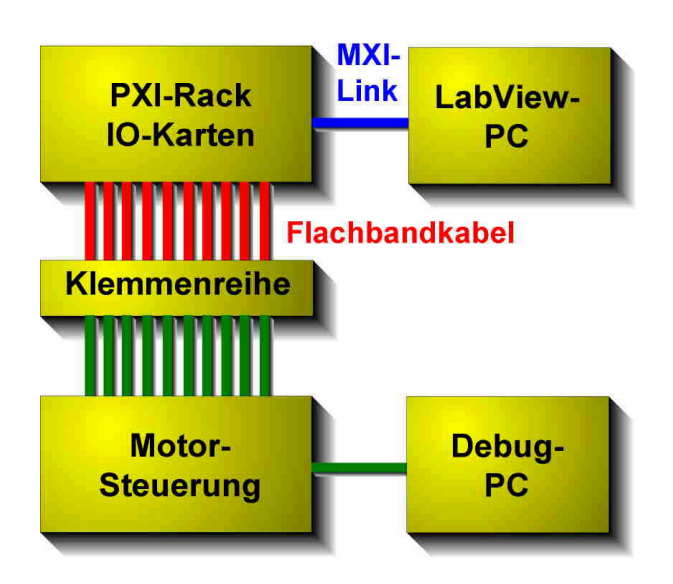

## **Aufbau des Simulators**

In der Evaluationsphase erwies sich das PXI-System von National Instruments als das am besten geeignete. Es besteht aus einem Windows NT Rechner mit einer MXI-Kopplung zum PXI-Rack, in das die benötigten IO-Karten gesteckt werden. Die Software wurde mit der graphischen Programmiersprache LabView 6i geschrieben.

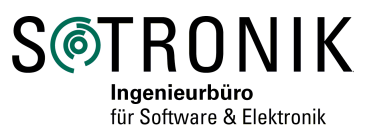

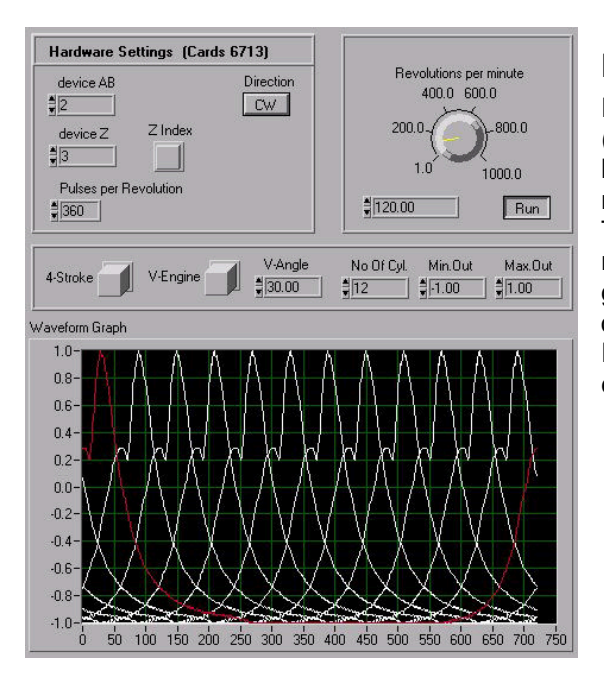

#### **Funktion Zylinderdruckkurven**

Der Simulator gibt die Inkrementalgeber-Signale A, B und Z (Nullimpuls) und dazu synchron die Zylinderdrücke als Analogsignale aus. Die Zylinderzahl (max 18), die Zylinderanordnung (Reihen- oder Z-Anordnung) sowie der Typ (2 oder 4 Takt) kann eingestellt werden. Die Zylinderdruckkurven stammen von realen Messungen und werden als Textdateien vorgegeben. Während der Simulation kann die Drehzahl verändert werden. Diese Funktion wird sowohl zur Software-Entwicklung als auch als Testsystem für das Serie-Produkt eingesetzt.

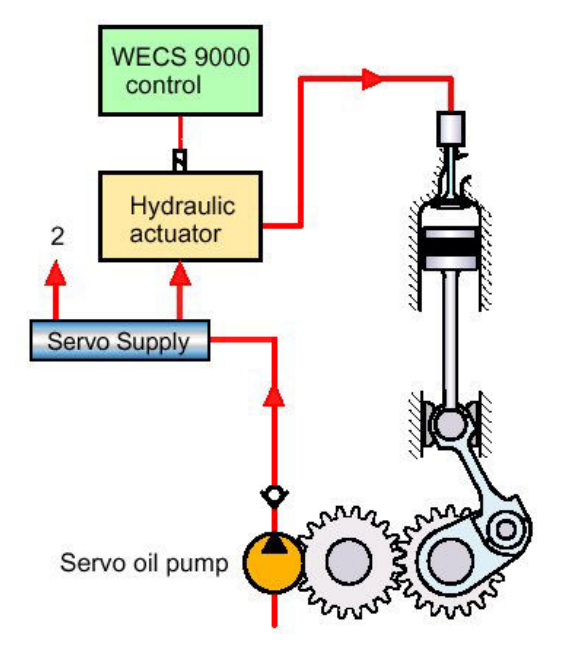

# **Funktion Ventil**

Die Testumgebung simuliert das Auslassventil inklusive Leistungsverstärker. Die elektronische Steuerung liefert das binäre Signal "offen/zu" an den Leistungsverstärker, welcher einen Stromimpuls für das hydraulische Steuerventil generiert. Ein nachgeschalteter hydraulischer Verstärker erzeugt die notwendige Kraft, um das Ventil zu bewegen. Die Stellung des Ventils wird wiederum von einem Sensor erfasst und an die elektronische Steuerung zurückgegeben.

Die Testumgebung erfasst das Signal "offen/zu" und liefert die Signale "Stromimpuls" und "Ventilstellung". Vom Bediener kann die Totzeit, die Ventilbewegungszeit und die beiden Stellungen "offen" und "zu" vorgegeben werden.

# **Erfahrung**

Erst diese Testumgebung ermöglichte eine erfolgreiche und rasche Entwicklungsarbeit. Der Simulator kann zwar nie alle Signale und Betriebsfälle erzeugen. Dafür können Funktionen einzeln getestet werden, ohne die hohen Betriebskosten des Dieselmotors, ohne die Gefahr eines Maschinenschadens und in einer ruhigen Arbeitsumgebung.

Dank der Intelligenz der IO-Karten im PXI-Rack können auch rasche Bewegungsabläufe im µs-Bereich realisiert werden, allerdings ist die Flexibilität beschränkt. Bei der Steuerung durch den PC ohne Echtzeitzusatz beträgt die minimale zeitliche Auflösung 1ms.